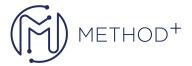

## R12.2 Oracle Financials Accounting Hub Fundamentals

The Financials Accounting Hub is a tool designed for non-Oracle Subledgers (Third Party) to leverage Oracle's Subledger Accounting engine and ultimately transfer the Journals to an Oracle General Ledger.

## **Objectives**

- How to use Financials Accounting Hub to create accounting and identify the steps required to transfer entries to General Ledger
- Explain the setups required to use Financials Accounting Hub to generate journal entries
- Explain how you can generate accounting and journal entries for the transactions using the Financials Accounting Hub

## **Topics**

- Overview of Financials Accounting Hub
- Defining, Building and Integrating a Third Party Application
- Using Accounting Methods Builder (AMB)
- Creating Journal Entries
- Using Reports

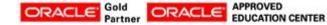